# CSE 307: Principles of Programming Languages

Logic Programming

R. Sekar

#### <span id="page-1-0"></span>Section 1

[Logic Programming](#page-1-0)

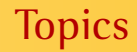

1. [Logic Programming](#page-1-0)

## Logic and Programs

"All men are mortal; Socrates is a man; Hence Socrates is mortal"

∀*X*. *man*(*X*) ⇒ *mortal*(*X*) *man*(socrates)

- Predicate logic
	- Predicates (e.g. man, mortal) which define sets.
	- Atoms (e.g. socrates) which are data values
	- Variables (e.g. *X*) which range over data values
	- Rules (e.g.  $\forall X$ . *man*(*X*)  $\Rightarrow$  *mortal*(*X*)) which define relationships between predicates.

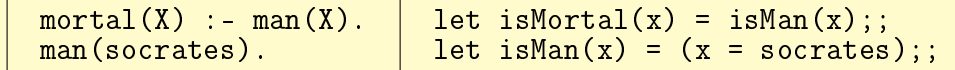

# Logic Programs

```
mortal(X) : - man(X).
man(socrates).
```

```
?- mortal(socrates).
yes
?- mortal(X).
X=socrates ;
```
no

# Relations and Logic Programs

Unary predicates (e.g. man, mortal) define *sets*.

Predicates with higher arity (binary, ternary etc) define *relations*. Example:

- flight(jfk, dfw). flight(dfw, lax). flight(lga, stl). flight(stl, jfk). flight(stl, dfw).
- **Facts:** sets and relations whose definitions do not depend on anything else. (e.g. man(socrates)).

"extensional data base" (EDB)

#### Relations and Logic Programs (Contd.)

**Rules** define *computed* sets and relations (e.g. mortal). "intensional data base" (IDB) relations canFly(Source, Dest) :- flight(Source, Dest). canFly(Source, Dest) :- flight(Source, Stopover), canFly(Stopover, Dest).

## Programming with Logic

Data structures:

- Atomic data such as socrates, lga, etc.
- Data structures by constructing *terms* (tree structures):
	- $\bullet$   $\Box$ : nil list
	- $[X|Xs]$ : list with X as its head and Xs as its tail
	- prog(P, D, S): a structure with prog as the *root* symbol, and P, D, and S as its children
- Example programs: append(Xs,Ys,Zs): Xs, Ys, and Zs are lists such that Zs is the contactenation of Xs and Ys.

```
append([], Ys, Ys).
append([X|Xs], Ys, [X|Zs]) :-
    append(Xs, Ys, Zs).
```
#### From Functional to Relational Programming

```
let rec append(1, ys) =
  match l with
     \begin{bmatrix} \end{bmatrix} -> ys
     x:xs \rightarrow x:append(xs, ys)let rec reverse l =match l with
     \Box \rightarrow \Boxx:xs \rightarrowappend((reverse xs), [x])
```

```
append([], Ys, Z) : Z=Ys.
append([X|Xs], Ys, Z) :-
   append(Xs, Ys, Zs),
  Z = [X|Zs].
append([], Ys, Ys).
append([X|Xs], Ys, [X|Zs]) :-
   append(Xs, Ys, Zs).
reverse([], Z) := Z=[].reverse([X|Xs], Z):
  reverse(Xs, T),
   append(T, [X], Z).
```
# SML and Prolog

```
fun rev1(x::xs, ys) =
     rev1(xs, x::ys)| rev1(nil, ys) = ys
fun rev(xs) = rev1(xs, []datatype tree =
   Node of int * tree * tree
 | Leaf of int;
 fun search(Node(i,1,r), j) =
       if (i \leq i) then search(1,i)else search(r,j)
     search(Leaf(i), j) = i = j;
```
 $rev1([X|Xs], Ys, Zs)$ :  $rev1(Xs, \lceil X|Ys\rceil, Zs)$  $rev1([], Ys, Ys)$ .  $rev(Xs, Ys)$  :-  $rev1(Xs, []$ ,  $Ys)$ 

 $search(node(I, L, R), J)$ :  $(J \leq I \rightarrow \text{search}(L, J);$  $search(R, J)$ .  $\verb|search(lear(I), I)|$ .

# Syntax of Prolog Programs

- *Names:*
	- Variable names start with uppercase letters
	- **Predicate names start with lowercase letters**
	- Data constructors (called "function symbols" and "constants") start with lowercase letters *or enclosed in single quotes*
- *Data structures:* a *term* (a tree of symbols) built using function symbols *and variables*. lga
	- $\bullet$  [1] (same as [ 1 | [ ] ])
	- $[1,2]$  (same as  $[1 \mid [2 \mid [ ] ] ]$ )
	- $\bullet$  f(g(a))
	- $f(g(h(X)))$
	- $\bullet$  f(X,  $g(X)$ )
	- $\bullet$  (lga, jfk)

## Syntax of Prolog Programs (Contd.)

- *Atom:* a term built with function symbols, predicate symbols and variables. Example:  $append([X|Xs]$ ,  $Ys$ ,  $[X|Zs])$
- *Clauses:* of the form *lhs* : −*rhs*.

*Note the trailing period.*

- Clause head: An atom
- Clause body: a comma-separated sequence of atoms.
- Facts: clauses with empty bodies. Written as *lhs*.
- Rules: clauses with non-empty bodies.
- *Program:* a sequence of clauses.
- *Query:* an atom.

## Arithmetic in Prolog

- Use of "=" simply constructs or inspects term structures.
	- For example,  $X = 1 + 2$  binds X to term 1+2.
- Binary operator "is" should be used to *evaluate* arithmetic expressions.
	- For example,  $X$  is  $1 + 2$  binds  $X$  to 3.
	- Rhs of "is" must be *ground* when the operator is evaluated.
- Expressions mix real and integer arithmetic, lifting values to real whenever necessary.
- Arithmetic comparison operators:  $=$ ,  $\bar{\ }$ ,  $\leq$ ,  $\geq$ ,  $\leq$ ,  $\geq$  (Note the syntax of "less-than-or-equal-to" etc.)
- $\bullet$  length( $\lceil$ , 0).  $length([X|Xs], N)$  :- length(Xs, M), N is M+1.

## How Prolog Works

Prolog attempts to check if the given query *q* is true by

- 1. Is there a clause whose left hand side corresponds to *q*?
- 2. If not, *q* is false (we say that *q* fails)
- 3. If there is such a clause, say  $l:-r_1,r_2,\ldots,r_n$ 
	- Now check if *all of r*<sup>1</sup> , *r*2, . . . are true.
	- If so, *q* is true (we say that *q* succeeds)
	- If not, repeat step (3) until there is no matching clause
- Clauses are tried in the order they appear in the program.
- If more than one clause applies, *they are tried one after another* until the goal succeeds

#### How Prolog Works (Contd.)

```
append([], Ys, Ys).
                 append([X|Xs], Ys, [X|Zs]):
                    append(Xs, Ys, Zs).
\alpha append([a, b], [c], Z) Clause 2
append([b], [c], Z'), Z = [a|Z'] Clause 2
append([], [c], Z''), Z'=[b|Z''], Z = [a|Z'] Clause 1
Z'' = [c], Z' = [b|Z''], Z = [a|Z''] Simplify
Z = [a, b, c]
```
#### How Prolog Works (Contd.)

```
append([], Ys, Ys).
                    \frac{1}{2}append(\overline{[X|Xs]}, Ys, \overline{[X|Zs]}) :-
                        append(Xs, Ys, Zs).
append(U, V, [a,b]) Clause 1, Clause 2
(1) U=[], V=[a,b]
(2) append(U', V, [b]), U=[a|U'] Clause 1, Clause 2
(2.1) U' = [1, V = [b], U = [a | U'] Simplify
U = \lceil a \rceil, V = \lceil b \rceil(2.2) append(U'', V, []), U'=[b|U''], U=[a|U'] Clause 1
U'=[], V=[], U'=[b|U'], U=[a|U'] Simplify
U=[a,b], V=[]
```
# **Unification**

- *Unification* is the operation to make two data structures identical (i.e. "unify" them). Predefined binary predicate = may be used to unify terms.
	- $a = a$  succeeds,  $a = b$  fails,  $X = a$  succeeds after binding X to a.
	- $f(X) = f(a)$  succeeds after binding X to a.
	- $g(a) = f(a), f(a) = f(b), f(a,b) = f(b,a)$  fail.
	- $\bullet$  ?-  $f(X) = f(a)$ ,  $X = b$ .
	- ?-  $f(X, a) = f(b, Y)$ .
	- ?-  $f(X, a) = f(b, X)$ .
- A clause is applicable if the query (also called a *goal* or *subgoal*) **unifies** with the left hand side of the clause.

# Unification (Contd.)

- *Substitution:* a function that maps variables to *values* (terms).
- An *unifier* of two terms  $t_1$  and  $t_2$  is a substitution over variables of  $t_1$  and  $t_2$  that make them identical.
	- The substitution  $\{X \to b, Y \to a\}$  is an unifier of  $f(X, a)$  and  $f(b, Y)$ .
	- The substitution  $\{X \rightarrow b, Y \rightarrow a, Z \rightarrow c, W \rightarrow c\}$  is an unifier of  $f(X, a, Z)$  and  $f(b, Y, W)$ .
	- The substitution  $\{X \rightarrow b, Y \rightarrow a, Z \rightarrow d, W \rightarrow d\}$  is an unifier of  $f(X, a, Z)$  and  $f(b, Y, W)$ .
	- The substitution  $\{X \rightarrow b, Y \rightarrow a, Z \rightarrow W\}$  is an unifier of  $f(X, a, Z)$  and  $f(b, Y, W)$ .

Called the *most general unifier*

During query evaluation, clauses are selected by computing the most general unifier.

#### A Simple Prolog Interpreter: Types

```
type nonvar = string
type var = int
type term = Var of var | Nvar of nonvar * term list
type clause = term list
type goal = term
type program = clause list
type subst = ( var * term ) list
type env = int ( * b a se p o i n t e r *
) * subst
```
**type** path = goal list \* env

#### A Simple Prolog Interpreter: unify

```
let rec unify: subst -> term -> term -> subst =
  fun subst t1 t2 = match (t1, t2) with
  \vert (Var(x), \vert) \rightarrow add_subst subst x t2
  \vert ( \vert, Var(y)) \rightarrow add subst y t1
  \vert (Nvar(c,t1s), Nvar(d,t2s)) \rightarrowif c=d then unify_list subst t1s t2s
        e lse raise Unif_fail
and unify_list subst l1 l2 = fold_left2 unify subst l1 l2
and add_subst : subst−>var−>term−>subst = fun subst x t =
  try let t' = assoc x subst in unify subst' t' t
  with Not_found -> if t<>Var(x) then (x,t):: subst else subst
```
## More about unification ...

- Given two terms  $t_1$  and  $t_2$  containing variables  $\overline{x}_1$  and  $\overline{x}_2$ , *t*<sub>1</sub> and *t*<sub>2</sub> are unifiable if and only if the logical formula  $|\exists \overline{x}_1 \overline{x}_2| t_1 = t_2|$  is satisfiable.
- Unification procedure computes a solution to the formula, i.e., a valuation for  $\bar{x}_1$  and  $\bar{x}_2$  that makes this formula true.
- Every solution to the formula is an instance of the solution computed by unify the *most general unifier* property.
- *Occurs-check:* Note that  $\forall X \ X \neq f(X)$ .
	- So, in general, we need to check if *X occurs* in *t* before taking *t* as a substitution for *X*.
	- Omitted in Prolog because it has severe impact on performance
	- Interestingly, unify terminates even when it computes such cyclic substitutions!

## More about unification ... (Continued)

- *Unification* is a *constraint-solving procedure* for equality constraints over terms.
- Many problems can be modeled in terms of such constraints Type inference:
	- For each identifier *i*, associate a variable *T<sup>i</sup>* that holds its type.
	- Constraints on *T<sub>i</sub>*'s types are inferred from each use of *i*, whether it be as argument to a function, in an equality or match operation, etc.
	- Most general unifiers yield the most general types for each identifier.

Logic program evaluation:

- Each "call" introduces a constraint between actual and formal parameters.
- Most general unifiers correspond to the most general solutions to the query

## Type Inference Example

 $let h y = 0$  $let$   $g x =$  $if (l x)$ **then** ( h x ) **else** (**g**  $(x+1)$ )  $let$  rec  $f$   $t =$ **match** t **with**  $| |$   $|$   $\rightarrow$   $|$  $z$  : : zs  $\Rightarrow$  (g z ) : : (f zs)  $T_h: T_v \rightarrow int$  $T_x$  : *in*(*T*<sub>*l*</sub>)  $T_g: T_x \to out(T_h, T_x)$  $T_g$  : *int*  $\rightarrow$  *out*( $T_g$ *, int*),  $T_x$  : *int*  $T_t$  :  $\alpha$  *list*  $T_f: T_t \to \beta$  *list*  $T_f: T_t \to out(T_g, \alpha)$ *list*  $T_f: T_t \to out(T_f, T_t)$ 

# Query evaluation in Prolog

- The query evaluation procedure in Prolog (called clause resolution) uses *backtracking* search.
- Given a query (goal), a clause is *applicable* if its head (lhs) unifies with the query.
- When more than one clause is applicable evaluation,
	- the first clause is selected, and query evaluation continues with the body of the clause
	- ... but we may come back to try the remaining clauses if further query evaluation using the first clause fails.
- Clauses applicable but not yet tried at any point are remembered *and are tried upon backtracking*.
- *Alternative strategy:* Eagerly compute all solutions
	- Let us write a simple interpreter for this strategy

#### A simple Prolog interpreter to compute all solutions

```
let rec call: (prog: clause list) (env:env) (goal:goal): env list =
  let paths = (map (find_path goal env) prog) in
  let viable_paths = filter ( fun ( _, ( bp, _)) -> bp > 0) paths
  in exec_paths prog viable_paths
```

```
and exec_paths prog paths = match paths with
    | \cdot | \rightarrow || p1 : : ps −> ( append ( exec_path prog p1 ) ( exec_paths prog ps ) )
```

```
and exec path: program -> path -> env list =
  fun prog ( glist , env ) = match glist with
    | [ ] −> [ env ]
    goal :: goals \rightarrowlet envs = call prog env goal in
    let newpaths = map ( \mathbf{fun} e \rightarrow (goals, e)) envs
    in (flatten (map (exec_path prog) newpaths))
```
#### A Prolog interpreter to compute all solutions (Continued)

```
let find path: goal -> env -> clause -> path =
  fun goal (bp, subst) clause =
    let (hd::body) = alloc_locals bp clause in
    try let subst' = assign to formals hd goal subst
        in (body, (bp+(numvars hd)+(numvarslist body), subst'))
    with Unif fail \rightarrow ([ | , ( -1, \text{subst} ) ]
```
let assign\_to\_formals hd goal subst: subst = unify subst hd goal

```
let rec alloc locals: int −> term list −> term list =
  fun bp ts = let alloc local t = match t with
    \vert Var(i) \rightarrow \text{Var}(b p + i)| Nvar(c, ts) \rightarrow Nvar(c, alloc\_locals bp ts)
  in map alloc_local ts
```
# Implementing Backtracking

- Simply replace eager evaluation used in the interpreter with *lazy evaluation!*
- But OCaml does not support lazy evaluation
	- Use a language like Haskell that supports lazy evaluation
	- Employ a simple trick to achieve lazy evaluation in OCaml
		- The same trick can also be used in any language that supports lambda abstractions!
		- That includes C++, JavaScript, Python, ...
- Write a top-level print function that consumes the set of solutions one-at-a-time
	- prints the first solution
	- based on user input, either terminates or continues in the print/user-input loop.

## Lazy Evaluation in OCaml

- *Lazy evaluation:* suspend actual parameter evaluation until needed
	- The expression is stored as a *closure* that encapsulates the binding of local variables
- *Lambda definitions* already require this ability
	- The body of the function is an expression that needs to be represented as a closure
- *Idea:* Use lambda definition *f<sup>e</sup>* to represent *e* needing lazy evaluation fun  $f_e() \rightarrow e$ 
	- *Note:*  $f_e$  takes an empty argument (technically, a zero-tuple, aka unit in OCaml)
	- Evaluation of *e* is suspended, until it is applied to a unit argument

## Some types and functions for Lazy Evaluation in OCaml

- A type to represent lazily evaluated expressions **type** 'a thunk = Thunk  $of$  (unit  $\rightarrow$  'a) | Val of 'a
- A function to force evaluation of thunks: **let** force  $v =$  **match** v with Thunk  $x \rightarrow x()$  | Val  $x \rightarrow x$
- A variant of list type that is evaluated lazily **type** 'a lzlist = Nil | Cons **of** 'a \* (' a lzlist thunk)
- To operate on such lazy lists, we need to redefine familiar list operations such as append, map, filter, flatten, etc.
	- But almost no other changes needed to the interpreter!

### Example: Redefining map for lzlist

- **type** 'a thunk = Thunk **of** (unit  $\rightarrow$  'a) | Val **of** 'a
- $let$  rec  $lzmap$   $(f: 'a \rightarrow 'b)$   $(l: 'a$   $lzlist)$ : 'b  $lzlist =$ **match** l **with** | Nil −> Nil  $|$  Cons  $(11, 1s)$   $\rightarrow$ Cons ( ( f 11), Thunk ( **fun** ( ) -> map f ( force ls ) ) )

### A Backtracking Prolog interpreter

```
let rec call: (prog: clause list) (env:env) (goal:goal): env zlist =
 let paths = (map (find_path goal env) prog) in
let viable_paths = filter ( fun ( _, (bp, _)) -> bp > 0) paths
 in exec_paths prog viable_paths
```

```
and exec_paths prog paths = match paths with
 | | | \rightarrow Nil
 | p : : ps−> ( lzappend ( exec_path prog p ) (Thunk(fun () -> ( exec_paths prog ps ) ) ))
```

```
and exec path: program \rightarrow path \rightarrow zenv list =
 fun prog ( glist , env ) = match glist with
   | \rangle \rightarrow Cons(env, Val(Nil))
   goal :: goals \rightarrowlet envs = call prog env goal in
   let newpaths = \frac{lgmap}{dm} ( fun e −> (goals, e)) envs
    in ( lzflatten ( lzmap ( exec_path prog ) newpaths ) )
```
# Controlling Search

• **If-then-else:** Written as (c -> t; e) where c, t, e are conjunction of atoms. Example:

 $gen(N, L)$  :- $(N = 0)$  $-> L = [1]$ ; M is N-1,  $gen(M, K)$ , L =  $[N/R]$ ).

## Controlling Search (Contd.)

- **Pruning:** Proof search can be pruned using "!" (cut).
	- Cut throws away other choices when more than one clause is applicable.
	- *Use with care:* Prolog's proof process may be hard to understand, and cuts may make the program difficult to comprehend!

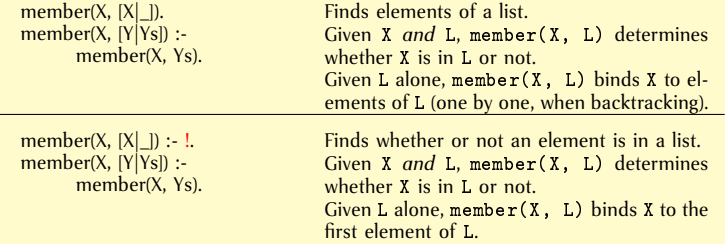

## Change for a dollar

```
change([H,Q,D,N,P]) :-
           member(H, [0, 1, 2]), /*Half-dollars*/member(Q, [0, 1, 2, 3, 4]), /*quarters*/
           member(D,[0,1,2,3,4,5,6,7,8,9,10]), /* dimes */
           member(N.[0.1.2.3.4.5.6.7.8.9.10,
                          11,12,13,14,15,16,17,18,19,20]), /*nickels*/
```

```
S is 50*H+25*Q+10*D+5*N,
S = 100,
```
P is 100-S.

#### Permutation

```
takeout(X, [X|R], R).
takeout(X, [F|R], [F|S]) := takesout(X, R, S).
```

```
perm([], []).
perm([X|Y], Z) :-perm(Y, W), takeout(X, Z, W).
```
#### Tree Isomorphism

```
isomorphic(void, void).
isomorphic(tree(Node, Left1, Right1),
           tree(Node, Left2, Right2)) :-
     isomorphic(Left1, Left2),
     isomorphic(Right1, Right2).
isomorphic(tree(Node, Left1, Right1),
           tree(Node, Left2, Right2)) :-
     isomorphic(Left1, Right2),
     isomorphic(Right1, Left2).
```
### Checking/Generating Subtrees

```
subtree(Tree1, Tree2) :-
    isomorphic(Tree1, Tree2).
subtree(Tree1, tree(Node, Left, Right)) :-
     subtree(Tree1, Left); subtree(Tree1, Right).
```
#### N-Queens

```
solve(P) :-
```

```
perm([1,2,3,4,5,6,7,8],P),
combine([1,2,3,4,5,6,7,8],P,S,D),
all_diff(S), all_diff(D).
```

```
combine([X1|X],[Y1|Y],[S1|S],[D1|D]):
     S1 is X1+Y1, D1 is X1-Y1,
     combine(X,Y,S,D).
combine([], [], [], []).
```

```
all_diff([X|Y]) :- \+member(X,Y), all_diff(Y).
all diff([X]). 38 / 40
```
#### Merge Sort

```
merge\_sort([ ], [ ]).merge\_sort([X], [X]).
merge_sort (List, SortedList) :-
      split (List, First, Second),
     merge_sort ( First , SortedFirst ) ,
     merge_sort ( Second , SortedSecond ) ,
     merge ( SortedFirst , SortedSecond , SortedList ) .
split([ , [ ] , [ ] , [ ]).split([X], [X], [X]).
split([X1, X2 | Xs], [X1 | Ys], [X2 | Zs]) := split(Xs, Ys, Zs).
```
#### Merge Sort (Contd.)

```
merge([], X, X).
merge(X, [\ ], X).merge([X|Xs], [Y|Ys], [X|Zs]) :-
     X = < Y,
     merge(Xs, [Y|Ys], Zs).
merge([X|Xs], [Y|Ys], [Y|Zs]) :-
     X > Y,
     merge([X|Xs], Ys, Zs).
```